# **[Algorithmen und Datenstrukturen](http://ad.informatik.uni-freiburg.de) [\(Th. Ottmann und P. Widmayer\)](mailto:ottmann@informatik.uni-freiburg.de)**

# **Folien: Einfache Sortierverfahren Autor: [Stefan Edelkamp](mailto:edelkamp@informatik.uni-freiburg.de)**

Institut für Informatik Georges-Köhler-Allee Albert-Ludwigs-Universität Freiburg

# <span id="page-1-0"></span>**1 Uberblick ¨** !-

 $\sim$  () and () and () are the contract of the contract of the contract of the contract of the contract of the contract of the contract of the contract of the contract of the contract of the contract of the contract of the

**Uberblick ¨**

**Das Sortierproblem**

**Grundlegende Implementation**

**Auswahlsort**

**Sortieren durch Einfügen** 

**Shellsort**

**Mergesort**

**Quicksort**

# <span id="page-2-0"></span>**2 Das Sortierproblem**  $\leftarrow$   $\rightarrow$   $\sim$

 $\Leftarrow \Rightarrow \downarrow$ 

- Gegeben: Folge  $s[1],\ldots,s[n]$  von  $n$  Sätzen; jeder Satz  $s[i]$  hat einen Schlüssel  $k_i$ .
- Gesucht: Permutation  $\pi$ , die die Anordnung der Sätze gemäß ihtet Schlüssel in aufsteigende Reihenfolge bringt:

$$
k_{\pi(1)} \leq k_{\pi(2)} \leq \cdots \leq k_{\pi(n)}.
$$

Ausgabe: Sätze in aufsteigender Reihenfolge - in einem Array (internes Sortieren) - in einer Datei auf Festplatte oder Magnetband (externes Sortieren)

In situ-Verfahren: Verfahren, die wenig zusätzlichen Speicherplatz benötigen.

# <span id="page-3-0"></span>Allgemeine Sortierverfahren **Entrangemeine Sortierverfahren**

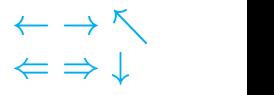

Schlüsselvergleiche ( $\lt$ ,  $=$ ,  $\gt$ ) sind die einzige verwendbare Information zur Lösung des Sortierproblems.

1. Beispiele:

(a) Bubblesort, Auswahlsort Sortieren durch Einfügen, **Shellsort** 

- (b) Mergesort
- (c) Quicksort
- (d) Clever-Quicksort
- (e) Heapsort
- (f) Weak-Heapsort

#### 2. Untere Schranken

#### 3. Spezielle Sortierverfahren:

Schlüssel sind ganze Zahlen Verwendung von  $*, /$ , shift, mod, etc.

(a) Radix (exchange-) Sort

(b) Sortieren durch Fachverteilung

#### 4. Sortieren vorsortierter Daten: Verfahren für besondere Eingaben

## <span id="page-4-0"></span>**Elementare Sortierverfahren**  $\longleftrightarrow \wedge$

# $\Rightarrow$   $\downarrow$

#### Laufzeitmessung:

a. # Schlüsselvergleiche (comparisons)  $C_{min}(n)$  (best case)  $C_{max}(n)$  (worst case)  $C_{av}(n)$  (average case)<sup>\*</sup>

b. # Datenbewegungen (movements)  $M_{min}^{\phantom{\ast}},\,M_{max}^{\phantom{\ast}},\,M_{av}^{\ast}$ 

 Im average case: Mittelung über alle  $n!$  Anordnungen von  $n$  verschiedenen Sätzen

### Messung der Anzahl der Vergleiche

- 1. Für die meisten Sortierverfahren:  $M_x \in O(C_x)$ ,
- $x = max, min, av$
- 2. Datenbewegung: Pointerzuweisung,

Schlüsselvergleich: Vergleich der einzelnen Zeichen

Beispiel: Bubblesort

$$
C_{min}(n) = n - 1, \qquad M_{min} = 0
$$
  

$$
C_{max}(n) = \frac{1}{2}n(n - 1) = M_{max}
$$
  

$$
C_{av}(n) \in O(n^2), \qquad M_{av}(n) \in O(n^2)
$$

[AD](http://ad.informatik.uni-freiburg.de) Einfache Sortierverfahren Stefan Edelkamp, 15. März 2001 Das Sortierproblem 2-3

# <span id="page-5-0"></span>**3** Grundlegende Implementation

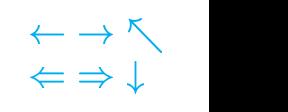

## Rahmenprogramm: SortAlgTest.java: Programm zum Testen von Sortieralgorithmen

```
public class SortAlgTest {
  public static void main(String args[]){
    int vec[] = \{15, 2, 43, 17, 4, 8, 47\};
    if (args.length != 0) {
      vec = new int [args.length];
      for (int j=0; j<args.length;j++) {
        vec[j] = Integer.valueOf(args[j]) .intValue();
      }
    }
    /* t[0] wird als Stopper verwendet */
    OrderableInt t[] = OrderableInt.array (vec);
    SortAlgorithm.printArray(t);
    SortAlgorithm.sort(t);
    SortAlgorithm.printArray (t);
  }
}
```
Interface: Orderable.java: Beschreibt das Verhalten vergleichbarer Objekte

```
interface Orderable {
 public boolean equal (Orderable o);
 public boolean greater (Orderable o);
 public boolean greaterEqual (Orderable o);
 public boolean less (Orderable o);
 public boolean lessEqual (Orderable o);
 public Orderable minKey ();
}
```
## Sortierbasisklasse: SortAlgorithm.java bietet abzuleitende Klasse für die Sortieralgorithmen

```
class SortAlgorithm {
  static void swap(Object A[], int i, int j){
      Object o = A[i]; A[i] = A[j]; A[j] = o;
  }
  static void sort (Orderable A[]) {}
  static void printArray (Orderable A[]) {
    for (int i = 1; i < A. length; i++)System.out.print(A[i].toString()+" ");
    System.out.println();
  }
}
```
 $\Leftarrow \Rightarrow \bot$ 

<span id="page-7-0"></span>Idee: Bestimme der Reihe nach das i-kleinste Element im Rest der Liste ( $1 \leq i \leq n$ ) und tausche es an die Position <sup>i</sup>

#### Implementation

```
class AuswahlSort extends SortAlgorithm {
  static void sort (Orderable A[]) {
    for (int i = 1; i < A.length-1; i++) {
      int min = i;
      for (int j = i+1; j \le A.length-1; j++) {
        if (A[j].less(A[min])) {
          min = j;
        }
      }
      swap(A, i, min);}
  }
}
```
Analyse: Ubungsaufgabe ¨

# **5 Sortieren durch Einfügen**

```
class EinfuegeSort extends SortAlgorithm {
  static void sort (Orderable A[]) {
    for (int i = 2; i < A.length; i++) {
      Orderable temp = A[i];
      int j = i - 1;
      while (j >= 1 && A[j].greater(temp)) {
        A[j+1] = A[j];j--;}
      A[j+1] = temp;}
  }
}
```
 $\sim$  () and () and () are the contract of the contract of the contract of the contract of the contract of the contract of the contract of the contract of the contract of the contract of the contract of the contract of the

<span id="page-9-0"></span>Einfügen des  $i$ -ten Elementes benötigt mindestens 1, höchstens  $i - 1$  Vergleiche und mindestens 2, höchstens  $i + 1$  Bewegungen  $(i = 2, \ldots, n)$ 

$$
C_{min}(n) = n - 1 \qquad C_{max} = \sum_{i=2}^{n} (i - 1) = \frac{n(n - 1)}{2}
$$
  
\n
$$
M_{min}(n) = 2(n - 1)
$$
  
\n
$$
M_{max}(n) = \sum_{i=2}^{n} (i + 1) = \frac{n(n - 1)}{2} + 2(n - 1)
$$

Im Mittel: Die Hälfte von  $s_0,\ldots,s_{i-1}$  ist größer als  $s_i$ 

$$
C_{av}(n) \approx \sum_{i=1}^{n-1} \frac{i+1}{2} = \Theta(n^2)
$$
  

$$
M_{av}(n) \approx \sum_{i=1}^{n-1} \frac{i-1}{2} + 2 = \Theta(n^2)
$$

[AD](http://ad.informatik.uni-freiburg.de) Einfache Sortierverfahren Stefan Edelkamp, 15. März 2001

Sortieren durch Einfügen 5-2

 $\Leftarrow \Rightarrow \downarrow$ 

# <span id="page-10-0"></span>**6** Shellsort  $\qquad \qquad \Longleftrightarrow \qquad \qquad \Longleftrightarrow \qquad \qquad \Longleftrightarrow \qquad \qquad \Longleftrightarrow \qquad \qquad \Longleftrightarrow \qquad \qquad \Longleftrightarrow \qquad \qquad \Longleftrightarrow \qquad \qquad \Longleftrightarrow \qquad \qquad \Longleftrightarrow \qquad \triangle$

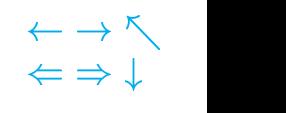

Folge  $1 = h_1 < h_2 < h_3 < \cdots < h_k$ 

- 1. Zu  $h_i > 0$ ,  $j = 0, \ldots, h_i 1$ , betrachte Teilfolgen  $s_j, s_{j+h_i}, s_{j+2h_i}, \ldots$
- 2. Sortiere jeder dieser Teilfolgen durch Einfügen

3. Falls  $h_i > 1$ , erniedrige  $h_i$  auf einen Wert  $h_{i-1}$  und gehe zu 1, sonst fertig;

Satz: Worst case Laufzeit:  $O(n \log^2 n)$ , falls  $h_i \in \{2^p3^q < N\}$ 

Satz: (Li and Vitányi 1999): Average case für alle Sequenzen ( $k$  pass) in  $\Omega(kn^{1+1/k}).$ 

# <span id="page-11-0"></span>**Beispiel zu Shellsort**

 $\begin{array}{c} \leftarrow \rightarrow \nwarrow \\ \leftarrow \Rightarrow \downarrow \end{array}$ 

## $h_3 = 5, h_2 = 3, h_1 = 1$

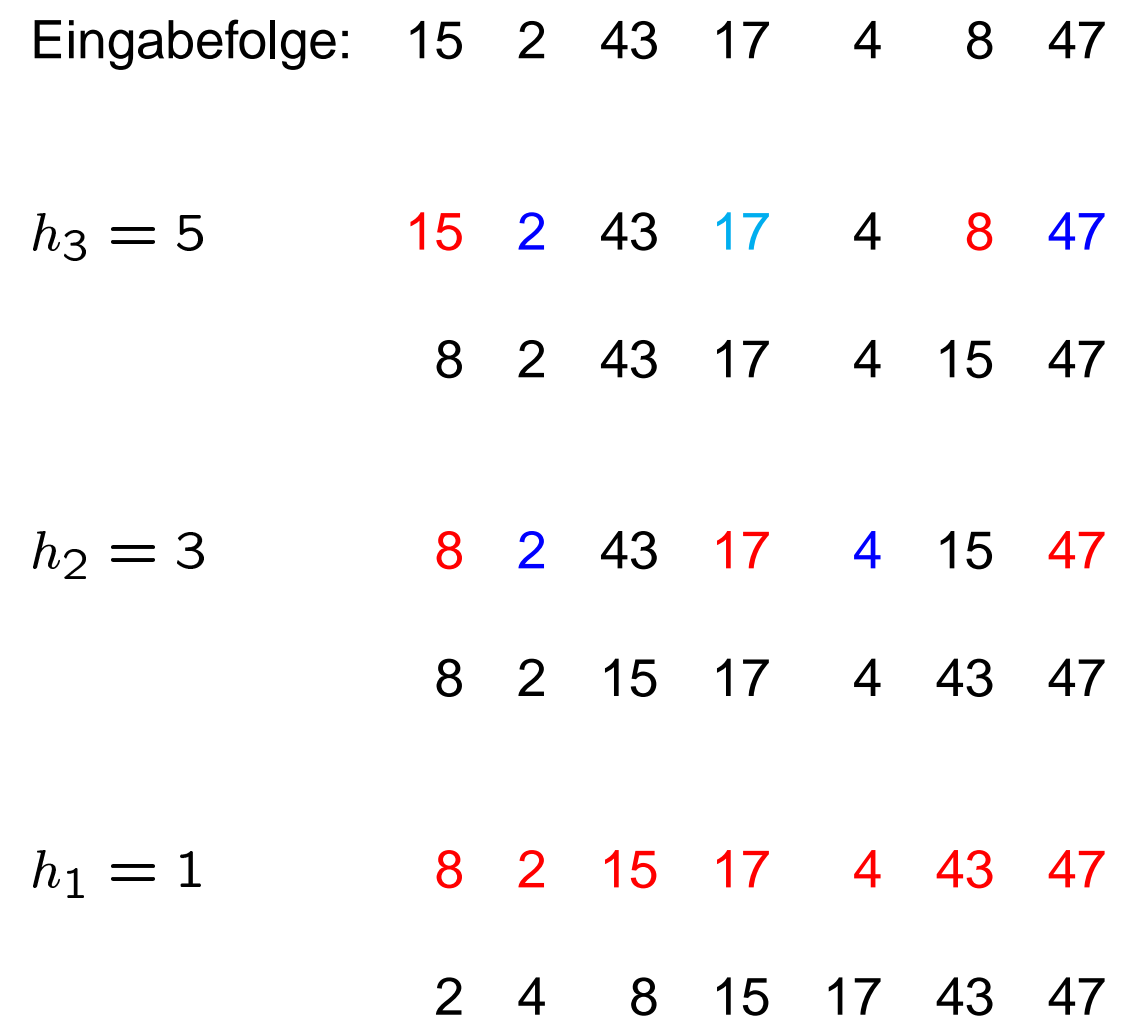

# <span id="page-12-0"></span>**Implementation: Shellsort**  $\qquad \qquad \overrightarrow{ }$

```
\Leftarrow \Rightarrow \downarrow
```

```
class ShellSort extends SortAlgorithm {
  /* Sortierverfahren nach D.L. Shell */
  static void sort (Orderable A[]) {
    int n = A. length -1;
    int h = n / 2iwhile (h > 1) {
      for (int j = 1; j \le h; j++) {
        sort (A, h, j);
      }
      h = h / 2i}
    sort(A, 1, 1);}
  static void sort (Orderable A[],int h,int k) {
    for (int i = k + h; i < A.length; i = i + h) {
      Orderable temp = A[i];
      int j = i - h;
      while (j >= 1 && temp < A[j]) {
        A[j+h] = A[j];j = j - h;
      }
      A[j+h] = temp;}
  }
}
```
# <span id="page-13-0"></span>**7 Mergesort**  $\qquad \qquad \overbrace{}$

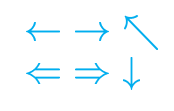

#### Mergesort—Sortieren durch Verschmelzen

#### Prinzip von Mergesort

Sortieren durch rekursives Verschmelzen von sortierten **Teilfolgen** 

Eingabe: unsortierte Folge L Ausgabe: sortierte Folge if  $|L| = 1$ return L L1 = erste Haelfte von L L2 = zweite Haelfte von L Mergesort(L1); Mergesort(L2) return Merge(L1,L2)

# <span id="page-14-0"></span>**Verschmelzen zweier Teilfolgen Matter Starter**

```
\Leftarrow \Rightarrow \downarrow
```
## Merge Verschmelze die sortierten Folgen A[l..m] und A[m+1..r] zu einer Folge

```
static void merge(Orderable A[], int l, int m, int r) {
  comparable B [] = new Orderable[A.length];
  int i = 1; \frac{1}{2} // Zeiger in A[1],...,A[m]
  int j = m + 1; // Zeiger in A[m+1], \ldots, A[r]int k = 1; \frac{1}{2} // Zeiger in B[1],..., B[r]
 while (i \leq m && j \leq r) {
    if (A[i].less(A[j])) {
      B[k] = A[i]; i++;}
    else {
      B[k] = A[j]; j++)}
    k++;}
  if (i > m) { // erste Teilfolge erschoepft
    for (int h = j; h <= r; h++, k++) B[k] = A[h];}
  else { // zweite Teilfolge erschoepft
    for (int h = i; h <= m; h++, k++) B[k] = A[h];}
 for (int h = 1; h <= r; h++) A[h] = B[h];
}
```
Beispiel:

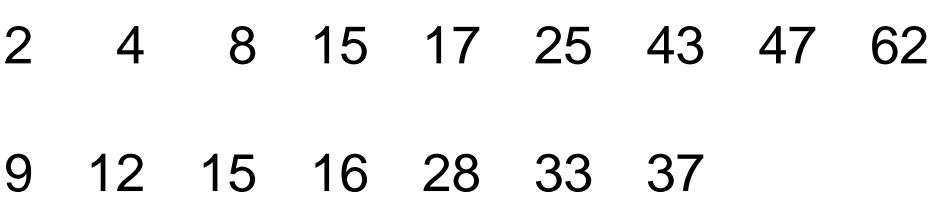

```
class mergeSort {
 /* sortiert das ganze Array */
 public static void sort (Orderable A[]){
   sort(A,1,A.length-1);
 }
 static void merge ...
 static void sort (Orderable A[], int l, int r){
   if (r > 1) {
     int m = (1 + r) / 2isort(A, 1, m);sort(A, m+1, r);
     merge(A, 1, m, r);}
}
}
```
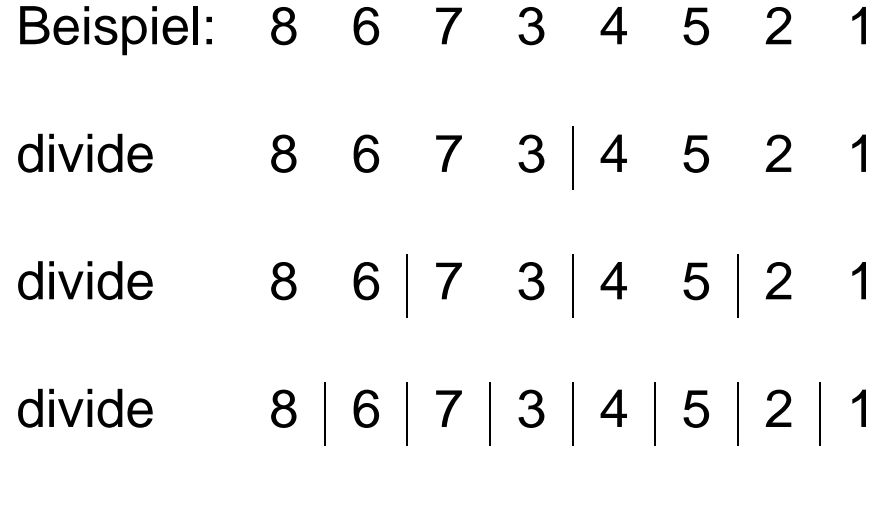

merge

# <span id="page-16-0"></span>Analyse von Mergesort **Executive Strategier Analyse von Mergesort**

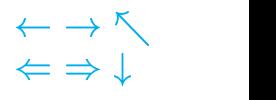

Schlüsselvergleiche für Merge:

worst-case:  $n_1 + n_2 - 1$ 

best-case:  $min(n_1, n_2)$ 

 $n_2 = r - m + 1 =$  $n_1 = m - l =$  Länge der linken Teilfolge  $n_2 = r - m + 1 = L$ änge der rechten Teilfolge

Rekursionsgleichung für Laufzeit von Mergesort

$$
T(n) = 2T(n/2) + O(n)
$$

 $O(n) = n/2 + n/2 - 1$  worst case  $n/2$  best case

 $\Rightarrow T(n) = n \log n - (n - 1)$ 

zusätzlicher Speicher:  $O(n)$ 

[AD](http://ad.informatik.uni-freiburg.de) Einfache Sortierverfahren Stefan Edelkamp, 15. März 2001

# <span id="page-17-0"></span>**Reines 2-Wege-Mergesort**  $\qquad \qquad \overbrace{ }^{+\to\wedge}_{\qquad \to\wedge}$

 $\Rightarrow$   $\downarrow$ 

#### Ansatz:

for  $i = 0$  to log n

verschmelze Teilfolgen der Länge  $2^i$ 

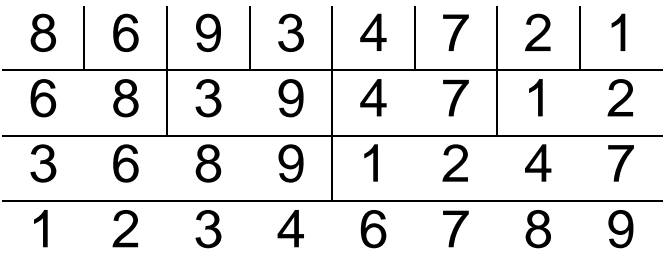

#### **Natürliches 2-Wege-Mergesort**

Ansatz: Wie reines Mergesort mit Ausnutzung vorsortierter Teilfolgen

8 6 9 347 2 1 689 2347 1 2346789 1 12346789

 $C_{min} = n - 1$   $C_{av}$ ,  $C_{max} = O(n \log n)$ 

# [AD](http://ad.informatik.uni-freiburg.de) Einfache Sortierverfahren Stefan Edelkamp, 15. März 2001

Mergesort 7-5

# <span id="page-18-0"></span>**8 Quicksort**

## Sortieren durch Teilen

- Divide-&-Conquer Prinzip
- Sehr gute Laufzeit im Mittel, schlechte Laufzeit im worst case.

Quicksort Eingabe: unsortierte Liste L sortierte Liste

```
if (|L| \leq 1)return L
else waehle Pivotelement p aus L
  L< = \{a \text{ in } L \mid a < p\}L> = \{a in L | a > p\}return
    [Quicksort(L<)] + [p] + [Quicksort(L>)]
```
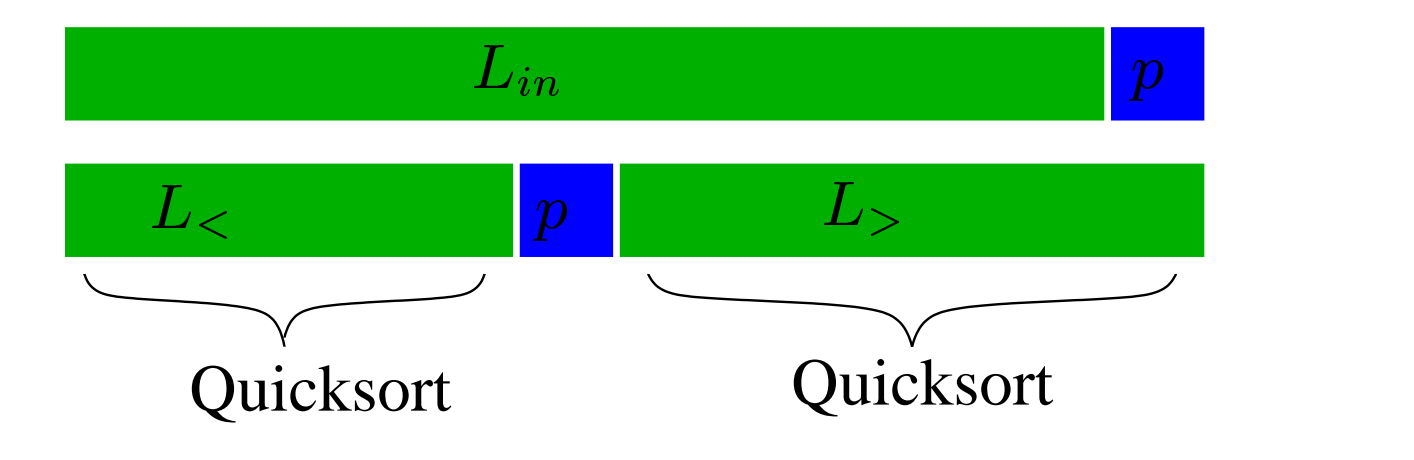

# <span id="page-19-0"></span>**Implementation**  $\qquad \qquad \qquad \longleftrightarrow \wedge$

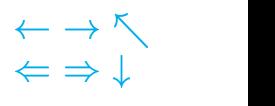

#### Eingliederung in das Rahmenprogramm:

```
class QuickSort extends SortAlgorithm {
  static void sort (Orderable A[]){
    /* sortiert das ganze Array */
    sort (A, 1, A.length-1);
  }
  static void sort (Orderable A[], int l, int r){
    /* sortiert das Array zwischen Grenzen l und r */
    if (r > 1) ( // mind. 2 Elemente in A[l..r]
      int i = divide(A, 1, r);
      sort (A, 1, i-1);sort (A, i+1, r);
    }
  }
  static int divide (Orderable A [], int l, int r) {
    /* teilt das Array zwischen l und r mit Hilfe
       des Pivot-Elements in zwei Teile auf und gibt
       die Position des Pivot-Elementes zurueck */
    ...
  }
}
```
#### <span id="page-20-0"></span>**Der Aufteilungsschritt**

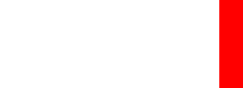

divide $(A, l, r)$ :

- liefert den Index des Pivotelements in  $A$
- ausführbar in Zeit  $O(r l)$

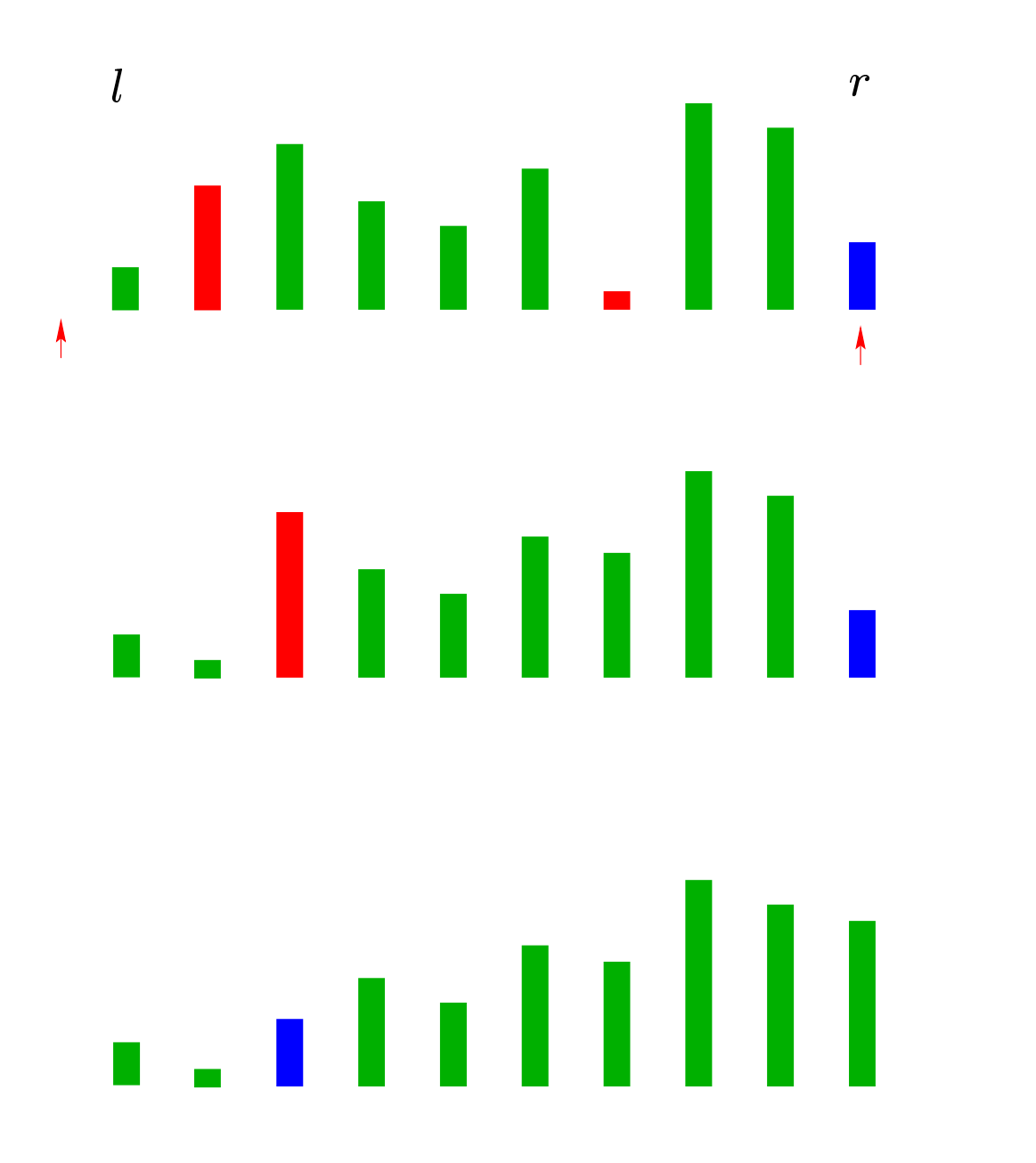

```
\Leftarrow \Rightarrow \downarrow
```

```
static int divide (Orderable A [], int l, int r) {
  // teilt das Array zwischen l und r mit Hilfe
  // des Pivot-Elements in zwei Teile auf und gibt
  // die Position des Pivot-Elementes zurueck
  int i = 1-1; \frac{1}{1} \frac{1}{1} linker Zeiger auf Array
  int j = r; \frac{1}{2} rechter Zeiger auf Array
 Orderable pivot = A [r]; // das Pivot-Element
  while (true){ \frac{1}{2} // "Endlos"-Schleife
    do i++; while (i < j && A[i].less(pivot));
    do j--; while (i < j && A[j].greater(pivot));
    if (i \ge j) {
      swap (A, i, r);
      return i; // Abbruch der Schleife
    }
    swap (A, i, j);
  }
}
```
# <span id="page-22-0"></span>**Analyse von Quicksort**

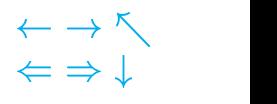

#### Günstigster Fall:

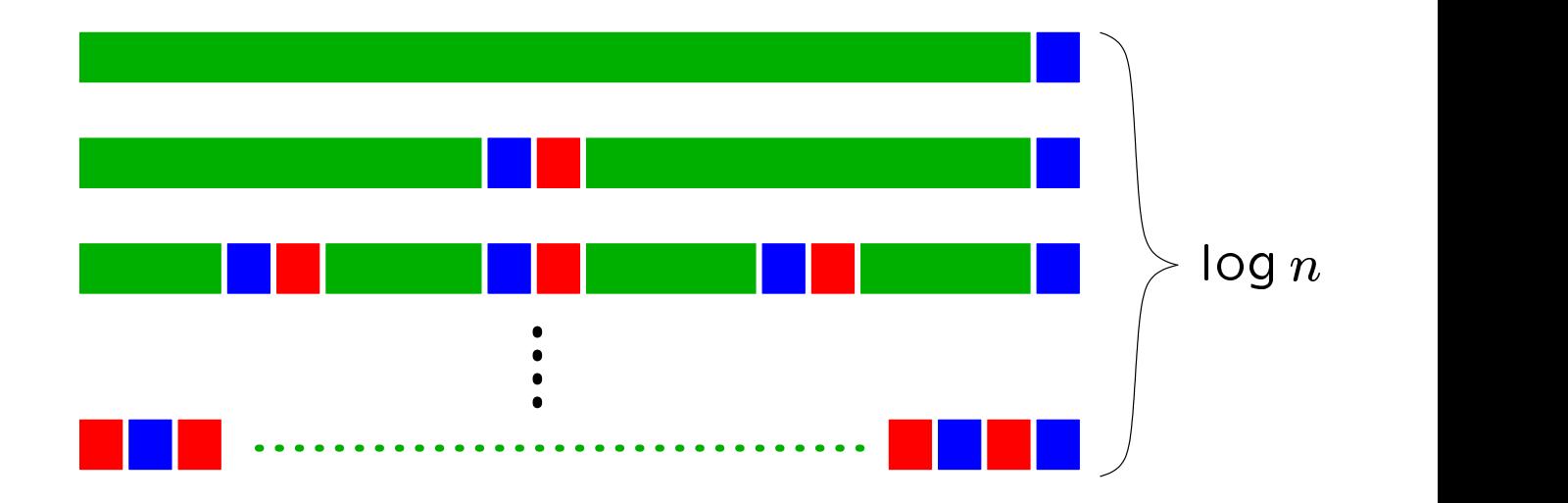

```
T_{min}(n) = O(n \log n)
```
#### Schlechtester Fall:

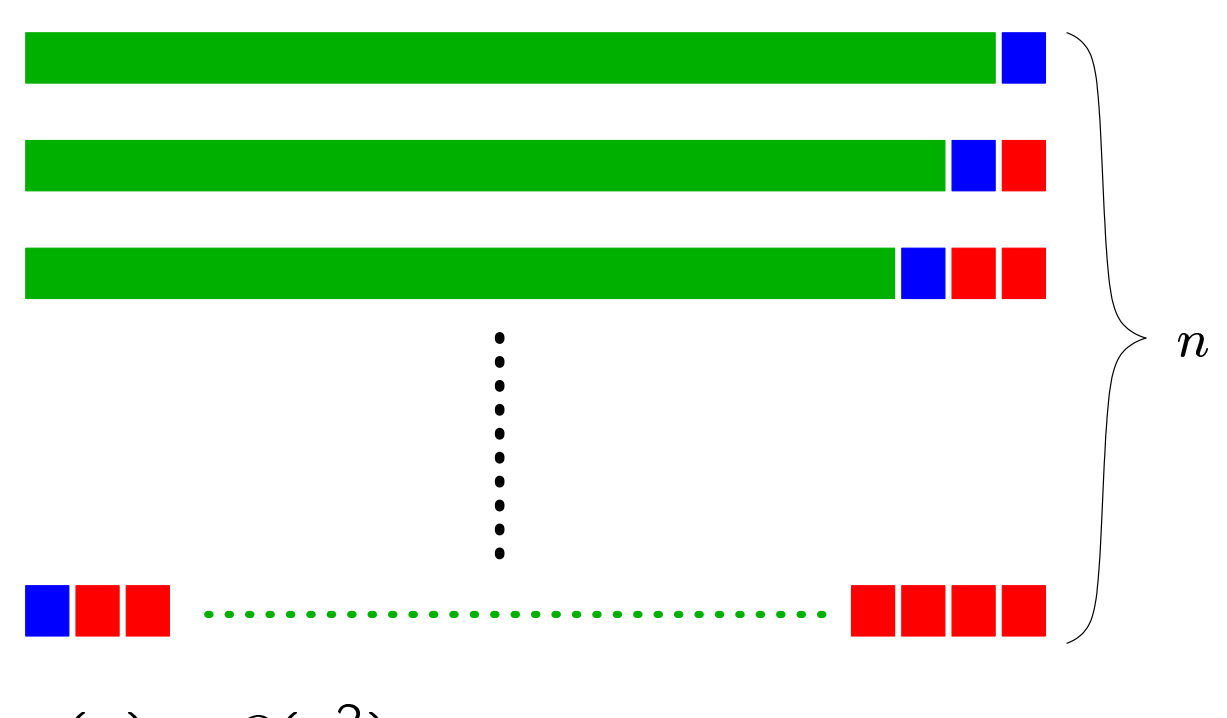

 $\lim_{m\to\infty}$ ( $n\to\infty$ )

# <span id="page-23-0"></span>**Best und Worst Case Quicksort**  $\qquad \qquad \overbrace{ \qquad \qquad }^{\qquad \rightarrow \infty}$

 $\sim$  () and ()  $\sim$  () and () and () and () and () and () and () and () and () and () and () and () and () and () and () and () and () and () and () and () and () and () and () and () and () and () and () and () and () an

Best Case: Pivotelement teilt Folge jeweils genau zur Hälfte auf Aufteilungsaufwand für Folge der Länge  $n: n - 1$  $T_{min}(n)$  = Schüsselvergleiche von Quicksort im besten Fall  $(C_{min})$ 

$$
T_{min}(1) = 0
$$
  
\n
$$
T_{min}(n) \leq 2T_{min}(n/2) + n - 1
$$
  
\n
$$
\Rightarrow T_{min}(n) \leq n \log n - (n - 1)
$$

Worst Case: Eine der beiden durch Aufteilung entstehenden Folgen ist leer (z.B. aufsteigend sortierte Folge von Schlüsseln)

 $T_{max}(n)$  = Schüsselvergleiche von Quicksort im schlechtesten Fall  $(C_{max})$ 

$$
T_{max}(1) = 0
$$
  
\n
$$
T_{max}(n) = T_{max}(n - 1) + n - 1
$$
  
\n
$$
\Rightarrow T_{max}(n) = T_{max}(n - 2) + (n - 2) + n - 1
$$
  
\n
$$
= T(1) + 1 + \dots + (n - 2) + (n - 1)
$$
  
\n
$$
= \frac{n(n - 1)}{2} = O(n^2)
$$

# [AD](http://ad.informatik.uni-freiburg.de) Einfache Sortierverfahren Stefan Edelkamp, 15. März 2001

Quicksort 8-6

# <span id="page-24-0"></span>Average Case Analyse Quicksort **EXECUTE:**

### Anahmen:

- $n$  paarweise verschiedene Schlüssel
- Alle  $n!$  Permutationen gleichwahrscheinlich

#### Fakt:

Teilfolgen des Aufteilungsschritts wieder zufällig  $\Rightarrow P$  (Pivotelement hat Rang k) = 1/n.

Rekursionsgleichung:

$$
C_{av}(0) = 0
$$
  
\n
$$
C_{av}(1) = 0
$$
  
\n
$$
C_{av}(n) = n - 1 + \frac{1}{n} \sum_{k=1}^{n} (C_{av}(k-1) + C_{av}(n-k))
$$

Satz (Geschlossene Form)  $C_{av}(n) \approx 1.386n \log n - 2.846n + O(\log n)$ 

#### Beweis:

Exemplarisch lösen wir die Rekursionsgleichung, wobei wir  $C_{av}$  durch  $C$  abkürzen. Durch Multiplikation mit  $n$ 

 $\sim$  () and ()  $\sim$  () and () and () and () and () and () and () and () and () and () and () and () and () and () and () and () and () and () and () and () and () and () and () and () and () and () and () and () and () an

und Zusammenfassen der beiden Summanden (gleicher Indexbereich) gilt

$$
nC(n) = n(n-1) + 2\sum_{i=1}^{n} C(i-1)
$$

In dieser Gleichung kommen noch  $C(0),\ldots,C(n)$  vor. Um die Zahl verschiedener Werte auf 2 zu senken, betrachten wir die oben gewonnene Gleichung auch für  $n-1$  und subtrahieren diese Gleichung von der Gleichung für  $n$ .

$$
(n-1)C(n-1) = (n-1)(n-2) + 2\sum_{i=1}^{n-1} C(i-1)
$$

Demnach ist

$$
nC(n) - (n - 1)C(n - 1) =
$$
  

$$
n(n - 1) - (n - 1)(n - 2) + 2C(n - 1)
$$

Vereinfachung und Division durch  $(n + 1)n$  liefert

$$
\frac{C(n)}{n+1} = \frac{C(n-1)}{n} + \frac{2(n-1)}{n(n+1)}
$$

Es ist nun naheliegend,  $Z(n) = C(n)/(n + 1)$  zu untersuchen.

$$
Z(n) = Z(n-1) + \frac{2(n-1)}{n(n+1)}
$$
  
= Z(n-2) + \frac{2(n-2)}{(n-1)n} + \frac{2(n-1)}{n(n+1)} = ...  
= Z(1) + 2 \sum\_{i=2}^{n} \frac{i-1}{i(i+1)}

Da  $C(1) = 0$ , ist  $Z(1) = 0$ . Es ist gut zu wissen, daß

$$
\frac{1}{i(i+1)} = \frac{1}{i} - \frac{1}{i+1}
$$

gilt. Also ist

$$
Z(n) = 2 \sum_{i=2}^{n} \frac{i-1}{i(i+1)}
$$
  
=  $2 \sum_{i=2}^{n} \frac{i-1}{i} - 2 \sum_{i=3}^{n+1} \frac{i-2}{i}$   
=  $1 + 2 \sum_{i=3}^{n} \frac{1}{i} - 2 \frac{n-1}{n+1}$ 

Die Reihe 1 +  $\frac{1}{2}$  +  $\frac{1}{3}$  +  $\frac{1}{4}$  + ... tritt so häufig auf, daß sie einen Namen, nämlich Harmonische Reiche  $H(n)$ , erhalten hat. Es folgt

$$
Z(n) = 2H(n) - 2 - 2\frac{n-1}{n+1} = 2H(n) - 4 + \frac{4}{n+1}
$$

und

$$
C(n) = (n+1)Z(n) = 2(n+1)\left(H(n) - 2 + \frac{2}{n+1}\right)
$$

$$
= 2(n+1)H(n) - 4n
$$

Was können wir über  $H(n)$  aussagen? Aus der Betrachtung der Riemannschen Summen folgt

$$
int_1^{n+1}\frac{1}{x}\leq H(n)\leq int_1^n\frac{1}{x}
$$

und damit

$$
\ln(n+1) \le H(n) \le 1 + \ln n
$$

Ohne größere Probleme läßt sich sogar zeigen, daß  $H(n) -$  In  $n$  konvergiert. Der Grenzwert  $\gamma$  heißt Eulersche Konstante, es gilt  $\gamma \approx 0.57721...$ Schließlich ist In  $n = (\log n)$  In 2. Insgesamt gilt also

$$
C(n) = 2(n+1)H(n) - 4n
$$
  

$$
\approx 1.386n \log n - 2.846n + O(\log n)
$$

Gleiche Analyse wie Randomisiertes Quicksort

- Pivot = zufälliges Element aus  $A[l..r]$
- vertausche  $A[r]$  mit Pivot
- weiter wie bisher

Worst-case: Laufzeit jetzt zufällig  $C_{ex}(n)$ 

#### $\leftarrow$   $\rightarrow$   $\nwarrow$  $\Leftarrow$   $\Rightarrow$   $\downarrow$

Überblick, [2](#page-1-0)

Allgemeine Sortierverfahren, [4](#page-3-0) Analyse von Insertion Sort, [10](#page-9-0) Analyse von Mergesort, [17](#page-16-0) Analyse von Quicksort, [23](#page-22-0) Auswahlsort, [8](#page-7-0) Average Case Analyse Quicksort, [25](#page-24-0)

Beispiel zu Shellsort, [12](#page-11-0) Best und Worst Case Quicksort, [24](#page-23-0)

Das Sortierproblem, [3](#page-2-0) Der Aufteilungsschritt, [21](#page-20-0)

Elementare Sortierverfahren, [5](#page-4-0)

Grundlegende Implementation, [6](#page-5-0)

Implementation, [20](#page-19-0) Implementation: Aufteilungsschritt, [22](#page-21-0) Implementation: Shellsort, [13](#page-12-0)

Mergesort, [14](#page-13-0), [16](#page-15-0)

Quicksort, [19](#page-18-0)

Reines 2-Wege-Mergesort, [18](#page-17-0)

Shellsort, [11](#page-10-0)

Verschmelzen zweier Teilfolgen, [15](#page-14-0)